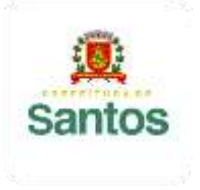

PREFEITURA DE SANTOS Secretaria de Educação

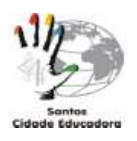

ROTEIRO DE ESTUDO/ATIVIDADES

UME: LOURDES ORTIZ

ANO:**9°A, B, C e D**

COMPONENTE CURRICULAR: **MATEMÁTICA**

PROFESSOR: **MARILI CORDEIRO (9°A e B), ELIANE PEREIRA (9°C), TAIS BARTH(9°D)**

**ROTEIRO 10:** de 22/07/21 a 05/08/21

ASSUNTO A SER ESTUDADO: **PRODUTOS NOTÁVEIS**

Inicialmente, assista às videoaulas indicadas abaixo para ajudá-lo(a) na compreensão do conteúdo: [https://www.youtube.com/watch?v=EDB\\_K6wDrkg](https://www.youtube.com/watch?v=EDB_K6wDrkg)

<https://www.youtube.com/watch?v=kAuopf5iT1o>

<https://www.youtube.com/watch?v=TGSrdY8qUV4>

## **LEIAM AS EXPLICAÇÕES DO LIVRO DIDÁTICO NAS PÁGINAS 44, 45, 46 E 47. ABAIXO TEMOS O RESUMO DO CONTEÚDO A SER ESTUDADO!!!**

**PRODUTOS NOTÁVEIS:** Os **produtos notáveis** são expressões algébricas utilizadas em muitos cálculos matemáticos, como por exemplo, nas equações de primeiro e de segundo grau. O termo "notável" refere-se à importância e notabilidade desses conceitos para a área da matemática.

Vamos estudar três casos de produtos notáveis: **quadrado da soma de dois termos, quadrado da diferença de dois termos e produto da soma pela diferença de dois termos.**

**QUADRADO DA SOMA DE DOIS TERMOS:** Como o nome sugere, estamos elevando uma soma de dois termos ao quadrado, como nos exemplos a seguir:  $(x + y)^2$   $(a + b)^2$   $(x + 2)^2$   $(2x + 3y)^2$ 

Para calcular  $(a + b)^2$  poderíamos aplicar a propriedade distributiva e resolver da seguinte forma:

 $(a + b)^2 = (a + b) \cdot (a + b) = a^2 + a \cdot b + a \cdot b + b^2 = a^2 + 2 \cdot a \cdot b + b^2$ 

Mas, para resolver  $(a + b)^2$  de uma forma mais simples, podemos $\mid$ fazer o cálculo aplicando **Produtos Notáveis,** veja:

Sabendo que **a** é o primeiro termo da soma e **b** é o segundo termo, para resolver o quadrado da soma de dois termos, basta lembrar sempre que a resposta será:

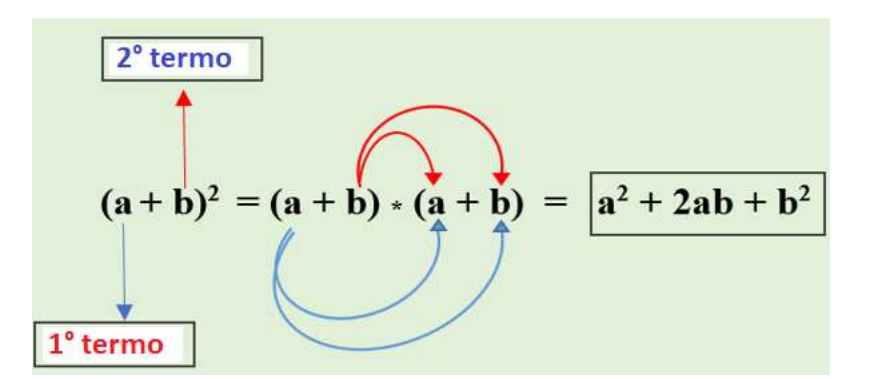

 $(1°\text{termo})^2 + 2$ .  $(1°\text{termo})$ .  $(2°\text{termo}) + (2°\text{termo})^2$ 

Logo,  $(a + b)^2 = a^2 + 2 \cdot a \cdot b + b^2 = a^2 + 2ab + b^2$ 

**Exemplo 1:**  $(x+3)^2 = (x + 3) \cdot (x + 3) = x^2 + 2 \cdot x \cdot 3 + 3^2$ 

■ Então podemos dizer que:  $(x + 3)^2 = x^2 + 6x + 9$ 

## **Exemplo 2**:

 $(2x + 3y)^2 = (2x + 3y) \cdot (2x + 3y) = (2x)^2 + 2 \cdot 2x \cdot 3y + (3y)^2$ 

Então: 
$$
(2x+3y)^2 = 4x^2 + 12xy + 9y^2
$$

**QUADRADO DA DIFERENÇA DE DOIS TERMOS:** O jeito de resolver não é muito diferente do quadrado da soma, **ao invés da soma, é uma diferença entre dois termos ao quadrado**. **Exemplos**:  $(x - y)^2$   $(a - b)^2$   $(y - 4)^2$   $(5x - 3y)^2$ 

Nesse caso, temos que:  $(a-b)^2 = a^2 - 2ab + b^2$ 

Note que, ao comparar o quadrado da soma e o quadrado da diferença, o que muda é somente o sinal do segundo termo.

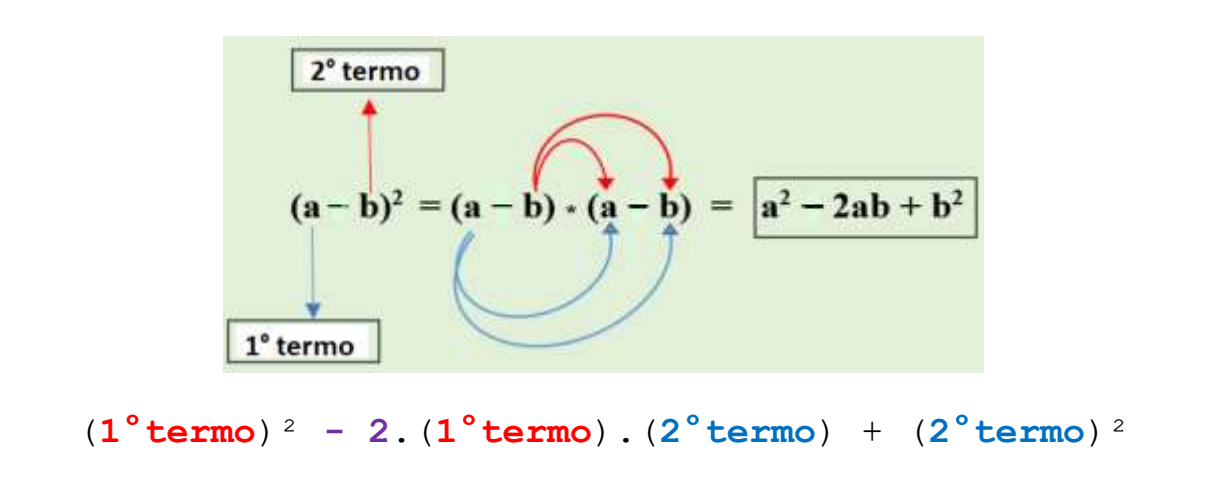

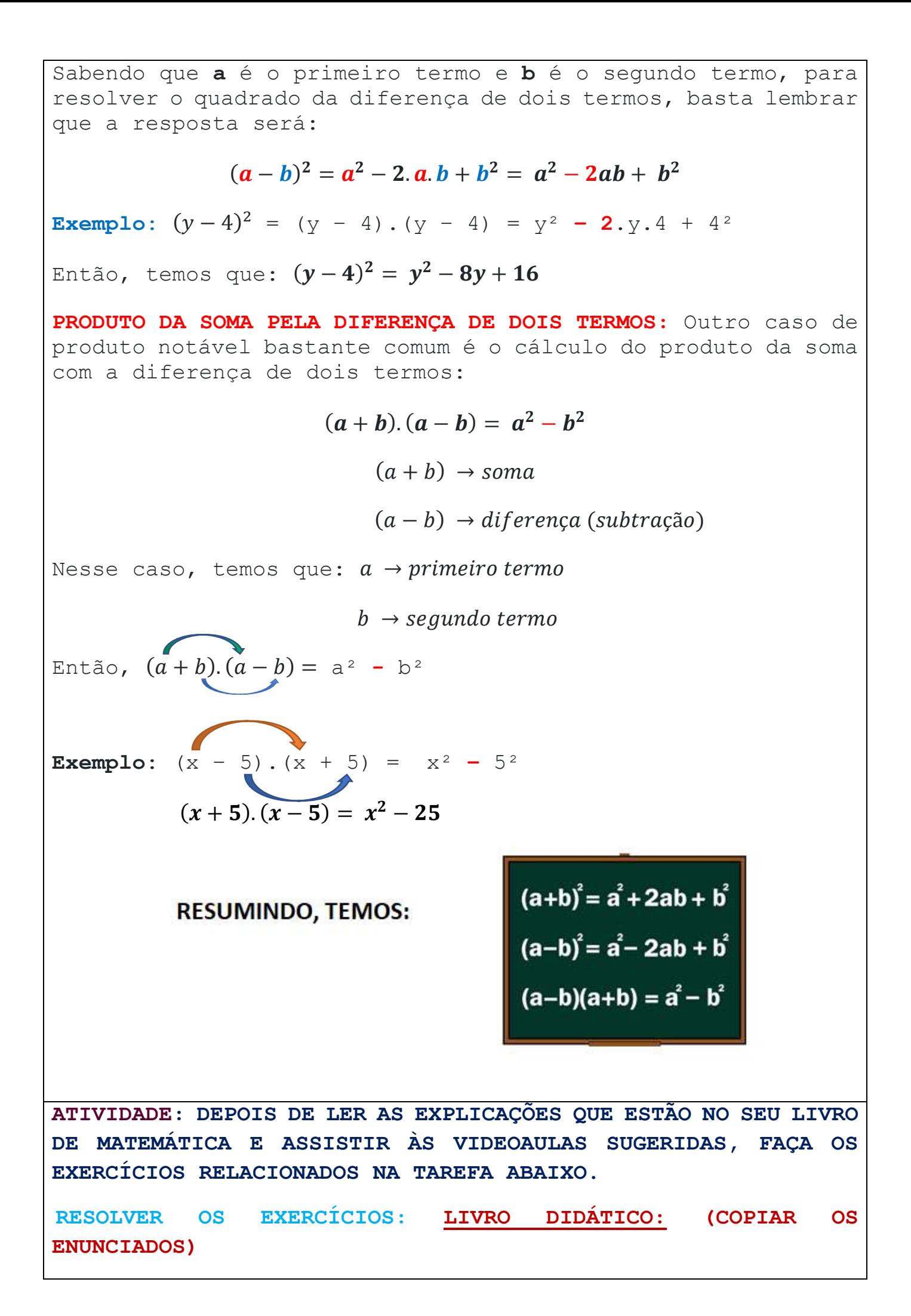

**PÁGINA 48, EXERCÍCIOS 1), 2), 3), 4) e 5)**

**PÁGINA 49, EXERCÍCIOS 9) e 10)**

**RESOLVER OS EXERCÍCIOS EM SEU CADERNO E ENCAMINHAR FOTOS COM OS DEVIDOS CÁLCULOS.**

**ATIVIDADE PARA NOTA: SIM**

**OBSERVAÇÃO: Os alunos do 9ºC deverão fazer a postagem da foto da atividade no Google Classroom. Quem tiver algum problema para enviar dessa forma, envie por e-mail, mas de preferência, envie pelo classroom.**

**Para enviar por e-mail, faça a postagem conforme indicado abaixo:**

**9°A e B(Profª Marili) e-mail:** [marilicordeiro@educa.santos.sp.gov.br](mailto:marilicordeiro@educa.santos.sp.gov.br)

**9ºC (Profª Eliane Pereira) e-mail:** [elianepereira@educa.santos.sp.gov.br](mailto:elianepereira@educa.santos.sp.gov.br)

**9ºD (Profª Tais Barth) e-mail:** [taisbarth@educa.santos.sp.gov.br](mailto:taisbarth@educa.santos.sp.gov.br)

**Não há necessidade de imprimir o roteiro de estudo.**

OBSERVAÇÃO: OS ALUNOS QUE NÃO TÊM ACESSO À INTERNET, ENTREGAR O ROTEIRO NA ESCOLA, DENTRO DO PRAZO.